# Additional Notes on Kulula

Matthias Sala

salam@student.ethz.ch

Department of Computer Science

Programming Languages and Runtime Systems Research Group

Swiss Federal Institute of Technology (ETH) Zurich, Switzerland

November 23, 2005

## Additional Notes on Kulula

Introduction. Kulula is a language to describe the skeleton of a new component. It contains component composition details (declarations), visual layout constraints (SEE section), component wiring information (ACT section) and description of data (DATA section). Additionally, one can define wiring interfaces open to other components (OFFER section).

You cannot build complete applications with Kulula. It is more part of a full development cycle [1]:

"Firstly, compose the different components meaningfully. Secondly, supplement the details in the emitted skeleton with a general purpose language"

### Further explanation of principles in Kulula

**The OFFER section** defines wiring interfaces open to other components. Like that other components can access the new component with the given role name. A role name is a simple word that can be used in the ACT section of other components. E.g. the (hidden) text model component can offer the ability to be displayed (just the relevant lines of the code are shown - but there is more between the lines):

THE Text

OFFER

displays

OTHERS SetText WITH MY GetContent AS String ON MY Change MY SetContent WITH OTHERS GetText AS String ON OTHERS Change.

A component that uses the text model is the Editor. The editor has a visual text field that displays the abstract hidden text model (just the relevant lines of the code are shown - but there is more between the lines):

THE Texteditor model AS Text SEE view AS Textfield AT CENTER WITH MULTILINE ACT view displays model.

Implementation details not mentioned in the student project report

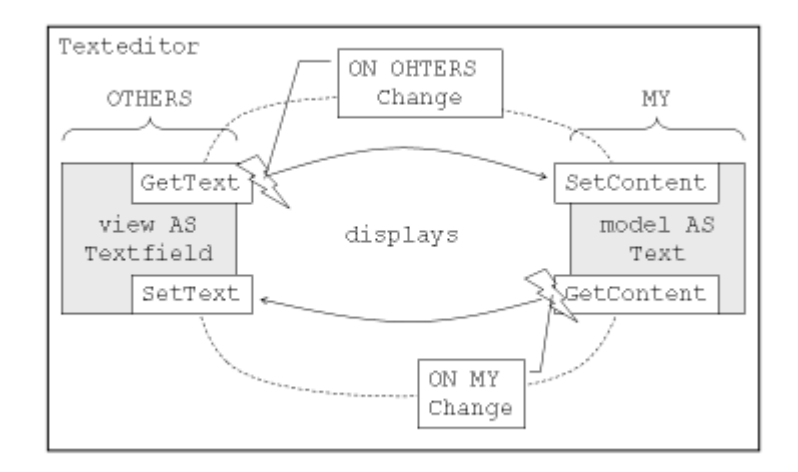

Figure 1: The role displays between view and model

Foundation classes are root components that build the bridge between the output language and the skeletons builded. A foundation class consists of

- a .Kulula file, Text.Kulula (to indicate the compiler to stop compile, it extends from a terminator: The Text OF KululaFoundationClass),
- a runtime binary, KFCText.Mod / KFCText.Bin (in our case a MODULE binary that implements the procedures necessary), and
- a part in the configuration file (Kulula.XML  $\setminus$  Tag Types  $\setminus$  Tag Type with attribute warp="Text" and an attribute oberon=" $KFCText. Text$ ")

Recursive compiling is not done by the Kulula compiler. E.g. when compiling the sample SubContainer from E.4 in [1], the subcomponents are not compiled automatically. Since the subcomponents may have been supplemented manually, an automatic compilation might overwrite the supplemented skeleton.

Nevertheless, the compiler inspects the IR of the subcomponents for semantics. For example, the compilation of Editor.Kulula works as follows:

- 1. Read in the .Kulula source file
- 2. Build the IR
- 3. Read the types involved in the hidden and visual declarations ("model AS Text"  $\rightarrow$  Kulula.XML  $\setminus$  Tag Types  $\setminus$  Tag Type with attribute warp="Text"  $\rightarrow$  attribute oberon=? $\rightarrow$  build IR of KFC-Text.Kulula recursively  $\rightarrow$  it's a foundaction class!)
- 4. Open a .Mod output file
- 5. Iterate IR and emit code (check Kulula.XML  $\setminus$  Tag property for that reason)
- 6. Implement necessary handler methods (wiring of components on events call handler procedures)
- 7. Append positioning functions used (Kulula.XML  $\searrow$  Tag Positioning  $\searrow$  Tag Function with attribute name)

8. Store file

- 9. Compile it with the Oberon Bluebottle parallel compiler PC0
- 10. Print Editor.Start to log console

#### Limits of the current implementation

The text model component is a foundation class (therefore the OF KululaFoundationClass inheritance). In the current state, it uses a buggy reader functionality that seems to stop at some control characters (the affected code line in KFCText.Mod is marked with a all capital letter comment). And it uses a big array to build up a record of type String. One might use other dynamic array allocation methods to be more memory economical, or to increase speed (see CONST MAXSIZE = 24000).

The implementation of MediaPanel found in MediaPanel.Mod is incomplete. The rendering is propagated not at all or to the wrong place on the virtual screen. The procedure ShowFrame(frame: Raster.Image) in type MediaPanel in module MediaPanel.Mod has to be fixed.

XML tags can be assigned in the init procedure, since all Kulula components are Blueblottle XMLElements, but the data section is not imported, yet.

#### Additional configurations in the next Bluebottle release

The *Decoders* section in AosConfig.XML might be enhanced with <setting name="Kulula" value="AosTextUtilities.UFT8DecoderFactory" /> to offer a choice for format in the Editor and PET.

The Filehandlers section in AosConfig.XML might be enhanced with

```
<setting name="kulula" value="Notepad.OpenAuto" />
```
to link the Kulula files with the Bluebottle Notepad.

#### Proposals

The BUT NOT clause is an interesting additional feature to macerate a wiring contract. The idents after the BUT NOT clause are subtractive to the the difference between the wiring interfaces of the left (L) and right (R) side of the contract (L rolename R). The semantic checker might supress a warning or alert, and the code emitted might produce an empty handler as a slacky end of a wire.

In the property list of a hidden or visible subcomponent: the strings and numbers might be moved to an XML tag, as well.

Iterators and arrays for declarations are an interesting way to create toolbar buttons faster. Unfortunately, it is less ergonomic for the user since the names have anonymous numbers in it. An iterative declaration might look something like:

SEE

10 TIMES

apanel AS Panel AT TOP WITH BORDER, "apanel with index THIS apanel"

AND

5 TIMES

abutton AS Button AT LEFT IN THIS apanel WITH "abutton with index THIS abutton in apanel with index THIS apanel"'

...

### ACT

5. abutton uses 7. abutton

where 10 TIMES starts a loop and appends a numerical index to the ident name abutton (EBNF: Loop  $\equiv$ NumberOf Repetitions TIMES Declaration {AND Declaration}.). The keyword THIS replaces itself and the following ident with the actual number of it in the loop (EBNF:  $ArrayIndex \equiv THIS ArrayIdent.$ ). The number-ident pair indicates an item of an array. For the compiler, the dot after the number indicates that it is an index of an array (EBNF:  $ArrayItem \equiv IndexNumber$  "."  $ArrayIdent.$ ).

Sources & Binaries. Please take the newest versions of Kulula from [2].

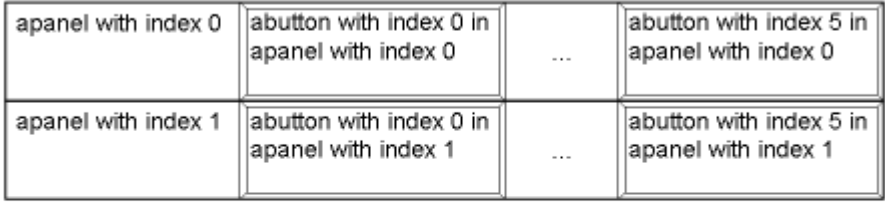

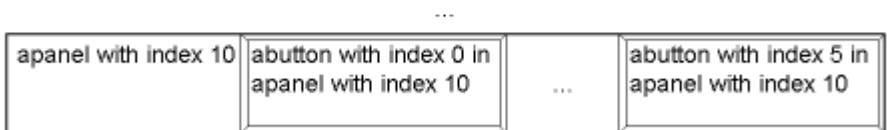

Figure 2: Visual result of iterator example

# References

- [1] M. Sala, Kulula a Text-based Domain Specific Programming Language To Wire Components, Student Project, 2005.
- [2] Kulula website, www.n.ethz.ch/student/salam/kulula.